## **DAFTAR GAMBAR**

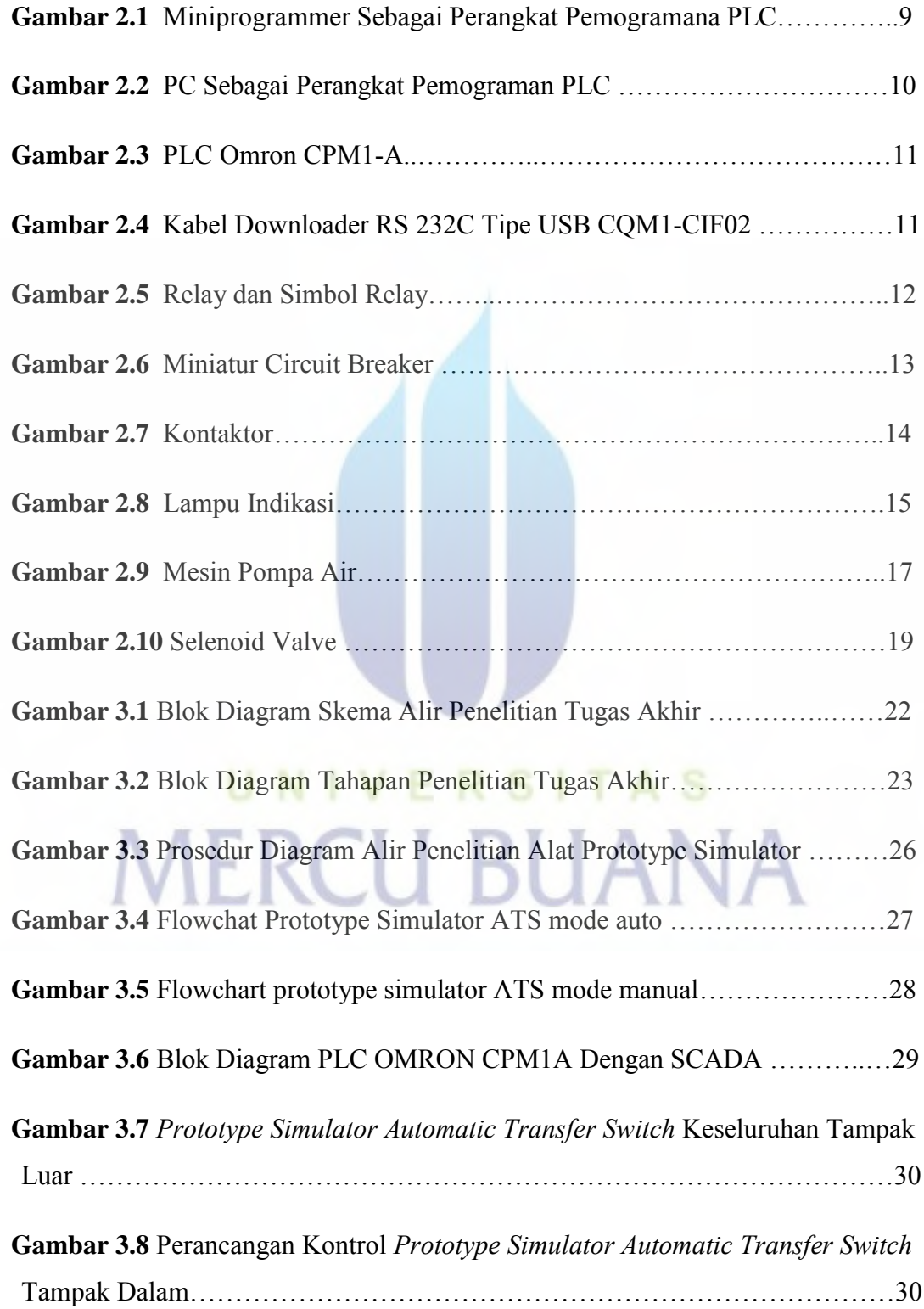

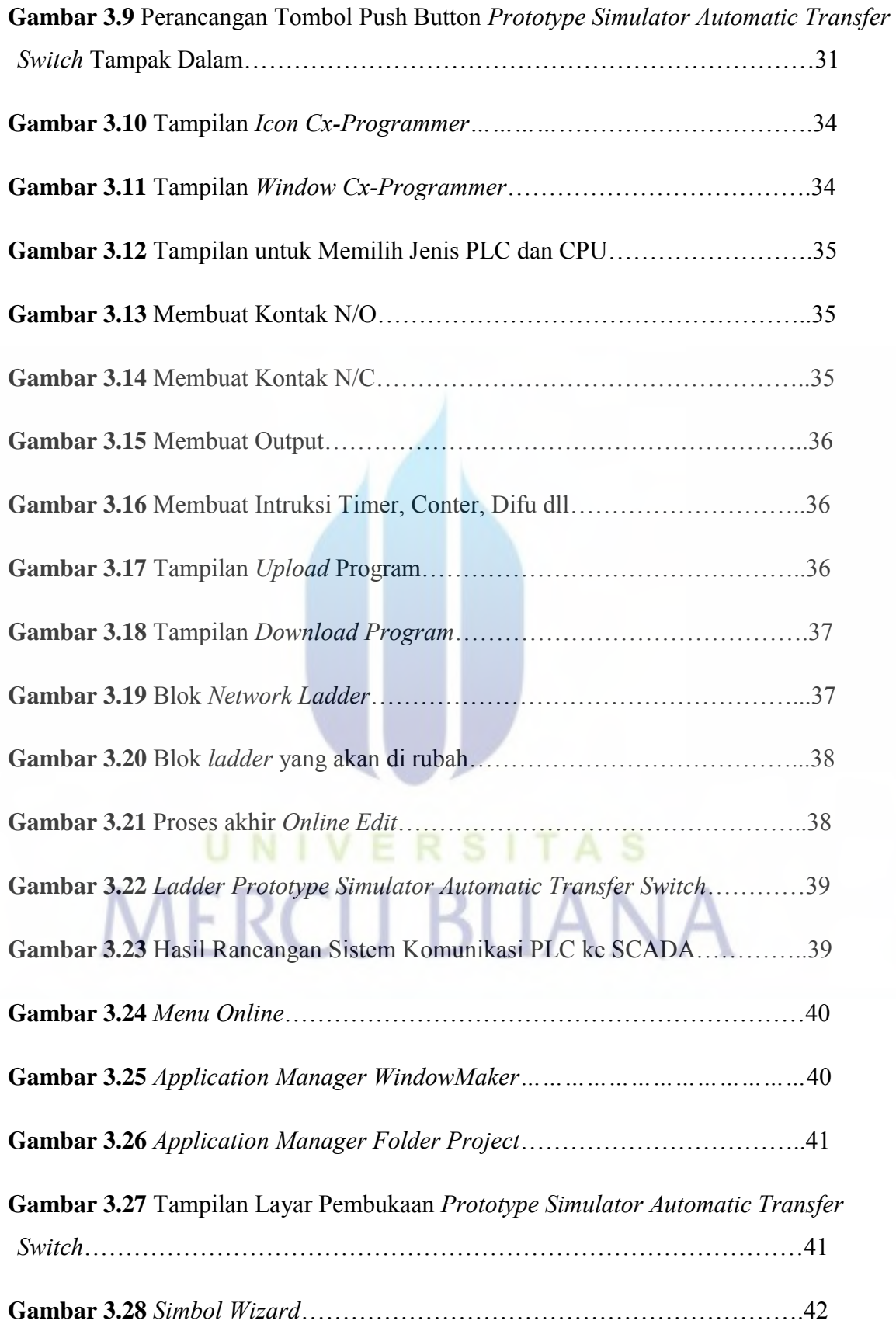

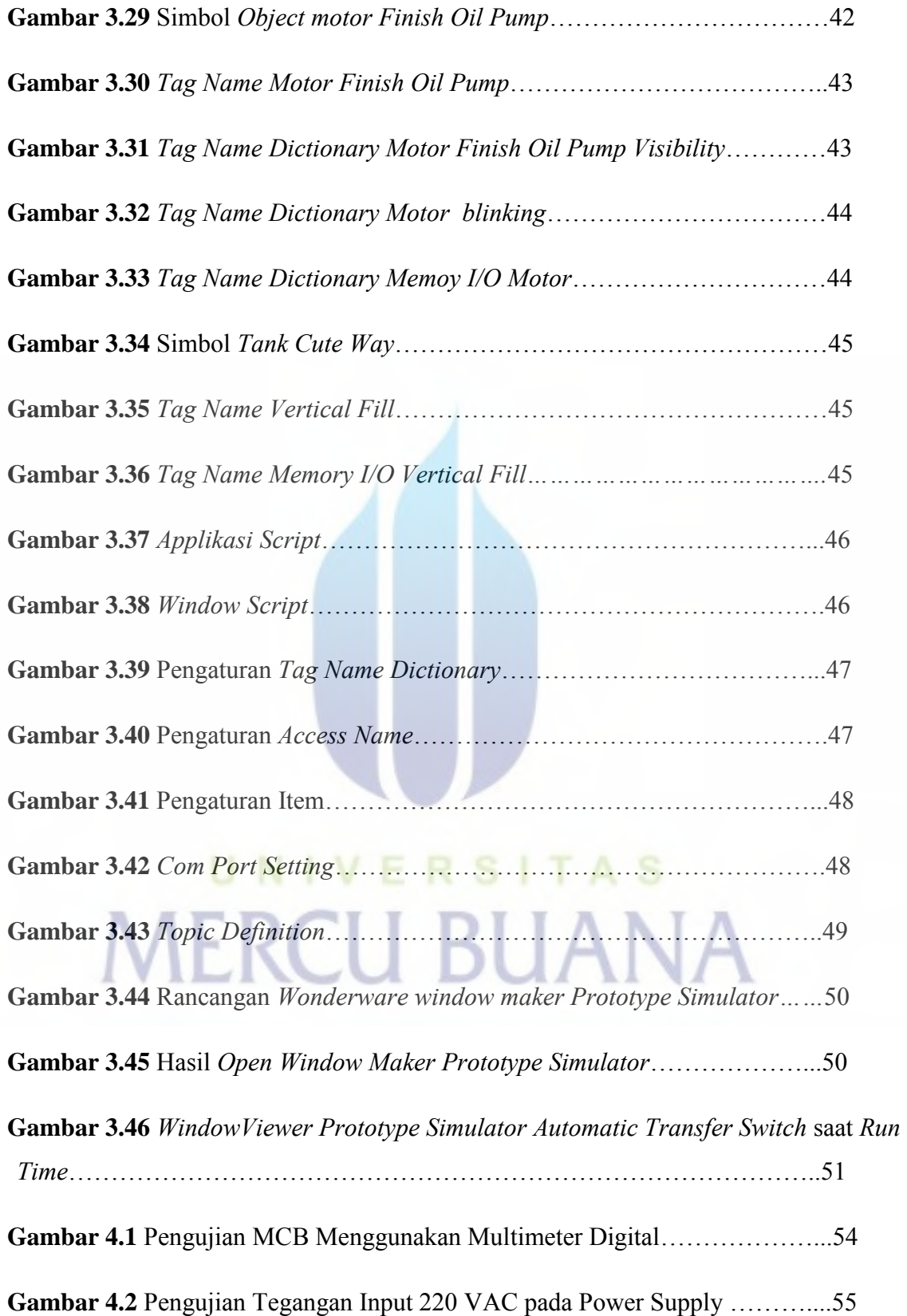

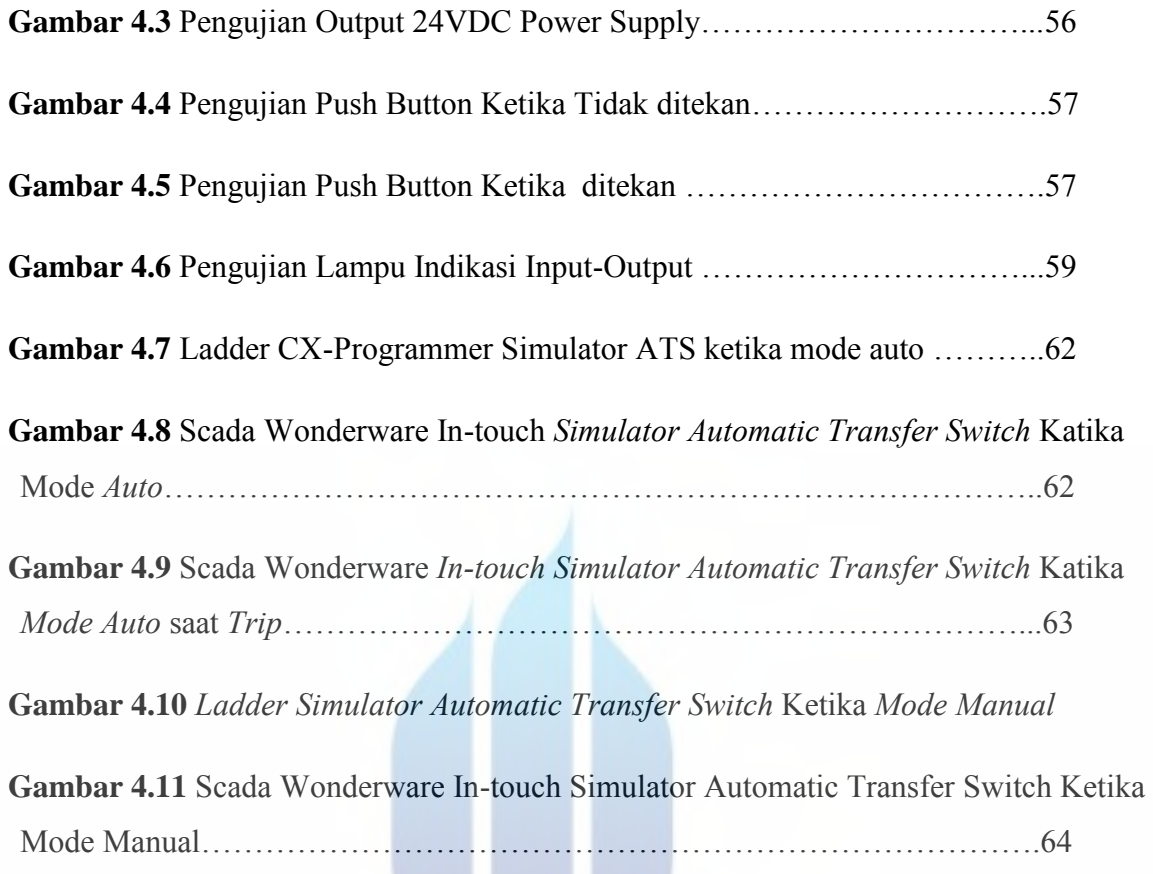

## UNIVERSITAS **MERCU BUANA**

W